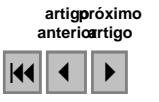

### Utilização do Spring na análise de variáveis ambientais: a experiência com cursos de extensão

Gisele Cemin<sup>1</sup>, Eduardo Périco<sup>2</sup>, Rafael Rodrigo Eckhardt<sup>2,3</sup>, Claudete Rempel<sup>2,4</sup>

 $1$ Universidade de Caxias do Sul – UCS Rua Francisco Getúlio Vargas, 1130, CEP 95070-560 – Caxias do Sul-RS, Brasil gcemin3@ucs.br

> <sup>2</sup>Centro Universitário UNIVATES Rua Avelino Tallini, 171, CEP 95900-000 – Lajeado, RS, Brasil {perico, crempel, rafare}@univates.br

<sup>3</sup>Centro Estadual de Pesquisas em Sensoriamento Remoto e Meteorologia – UFRGS Av. Bento Gonçalves, 9500, CEP 91501-970 - Porto Alegre, RS, Brasil

<sup>4</sup>Departamento de Ecologia – UFRGS Av. Bento Gonçalves 9500, CEP 91540-000 - Porto Alegre, RS, Brasil

Abstract: Since 2004, the Univates is offering extension courses to the analysis of environmental variables with the use of Spring software The main goal oh these courses is to present an available free georeferenced processing information too in order to spread the knowledge of the space technologies for the application in environmental projects. Three courses were already supplied, that assisted 48 students with different academic formations, standing out biologists, geologists, agricultural engineers and professionals related with the environmental services rendered. This initiative favors the exchange and improves the participants knowledge, favoring the capacity of critical analysis on the subject.

Palavras-chave: Cursos de extensão, Spring, análise ambiental, extension courses, Spring, environmental analysis

# 1. Introdução

Com o desenvolvimento das modernas tecnologias espaciais, dentre as quais se incluem os satélites artificiais, tornou-se possível conhecer a Terra através da coleta de diferentes dados e da aquisição de imagens da sua superfície, por meio de sensores remotos. Os dados gerados pelos diversos sensores remotos, sobretudo os orbitais, tem servido como base para o desenvolvimento e realização de projetos associados às atividades humanas, bem como auxiliando no diagnóstico sobre as implicações ambientais, econômicas, sociais, políticas e culturais desses projetos com relação ä ocupação dos espaços geográficos, favorecendo na realização do planejamento sócio-econômico ambiental sustentável (Gonçalves, 2005).

A disponibilidade de produtos de sensoriamento remoto, como imagens de satélite, software de Sistemas de Informações Geográficas (SIGs), ambos oferecidos gratuitamente na Internet, aliado a utilização de modernos computadores, tem propiciado a rápida difusão da tecnologia espacial, atingindo praticamente toda a comunidade. Segundo Ferreira (2004) o final do século XX e o início do século XXI, vêm sendo marcados por um desenvolvimento tecnológico, principalmente no que se refere à computação. Segundo o mesmo autor, estamos em um mundo de rápidas transformações, exigindo cada vez mais

que o indivíduo possa acompanhá-las, sendo capaz de se comunicar, argumentar, agir, compreender, criticar e, adquirir um aprendizado contínuo.

Os SIGs consistem um conjunto integrado e organizado de equipamentos e programas computacionais destinados à análise de dados espaciais, podendo ser utilizado em atividades de ensino. A rápida evolução, ao longo das três últimas décadas, do uso e aplicações dos SIGs em diversas áreas, como agricultura, planejamento do uso da terra, silvicultura, gerenciamento da vida silvestre, arqueologia, geologia, aplicações municipais, entre outras, tem mobilizado pesquisadores a avaliarem o estágio atual e as perspectivas futuras da sua aplicação na educação, tendo em vista não só a importância da introdução articulada de conceitos, mas a ênfase na aprendizagem e no educando, bem como a integração durante todo o processo de aprendizagem (Câmara e Davi, 2000; Meneguette 2003).

Neste contexto, o objetivo principal destes cursos é de apresentar uma ferramenta de processamento de informações georreferenciadas disponível gratuitamente no mercado, viabilizando a disseminação do conhecimento das tecnologias espaciais para a aplicação em projetos ambientais.

### 2. Metodologia

As aulas são ministradas de forma teórico-prática, com a manipulação de dados geográficos, visando ä utilização das principais funções disponíveis no software Spring (Câmara, et al., 1996). O curso é dividido em 10 encontros, totalizando 40h/a, sendo que nas duas primeiras aulas são dadas noções básicas de cartografia, GPS e sensoriamento remoto. Cada aluno trabalha em um computador aplicando o roteiro dado pelos instrutores, montando um banco de dados e um projeto referente à cidade de Lajeado, sede da Instituição. Além disso, mostra-se a possibilidade fazer o download do software e das imagens do satélite CBERS (sensor CCD), disponíveis na página do Instituto Nacional de Pesquisas Espaciais (INPE). É fornecido aos participantes o tutorial impresso referente às 10 aulas disponibilizado pelo INPE, um CD contendo o banco de dados do tutorial, o aplicativo do Spring, as transparências teóricas utilizadas em aula, imagens do satélite CBERS (sensor CCD) e LANDSAT, ambas referentes à área de estudo, limite do município e parte de uma carta planialtimétrica da Diretoria de Serviço Geográfico do Exército brasileiro, referente a folha SH. 22-V-D-II-3 (Lajeado), que compreende a área de estudo.

No início de todas as aulas, exceto nas duas primeiras, são fornecidos os conceitos do assunto a ser abordado, para que haja uma maior compreensão dos alunos. Para isso, são utilizadas transparências elaboradas pelos instrutores, com base no material disponibilizado pelo INPE.

Na primeira aula são introduzidos conceitos de sensoriamento remoto e exemplos de aplicação desta ferramenta para a análise ambiental. A segunda aula é dividida em duas partes, na primeira, os alunos têm a possibilidade de manusear às cartas planialtimétricas da DSG, utilizando escalímetro, curvímetro e planímetro. Paralelamente são apontados os elementos que as compõe, como a rede viária, hidrografia e curvas de nível. Além disso, é mostrado e explicado o sistema de coordenadas planas (UTM) e geográficas, presentes nas cartas. Na segunda parte, são apresentados alguns tópicos conceituais sobre o sistema GPS (Global Positionig System) e uma atividade prática, onde os alunos trabalham com o aparelho receptor, marcando pontos de coordenadas em campo.

Na terceira aula com base nos arquivos gerados no *Impima*, é realizado no Spring, o registro/georreferenciamento da imagem de satélite com base em pontos coletados nas

cartas da DSG e na imagem, como encontros de estradas e recursos hídricos. Também é realizado o registro da carta, pois esta é utilizada na quinta e sexta aula para a edição dos dados vetoriais.

Na quarta aula e parte da quinta aula é trabalhada a classificação da imagem de satélite. São praticados, nesta ordem, dois tipos de classificação, a não-supervisionada e a supervisionada. Em todos os cursos, a classificação não-supervisionada foi a que melhor representou as classes de uso e cobertura do solo existentes no município de Lajeado. Isso se justifica em virtude da inexperiência dos alunos em relação à visualização dos componentes da imagem, tais como cor, forma e textura dos elementos que compõem a paisagem. É ressaltado aos alunos que a falta de prática na avaliação da imagem leva a coleta de amostras de treinamento confusas ou de má qualidade para a classificação supervisionada.

No restante da quinta aula e na sexta aula, os alunos trabalham com edição vetorial da carta do exército, digitalizando parte dos recursos hídricos, estradas e curvas de nível.

Na sétima e oitava aula é trabalhado o modelo numérico de terreno (MNT), onde os alunos realizam a importação e interpolação das curvas de nível cotadas para a geração do mapa de hipsometria e clinografia da área piloto. Estes mapas auxiliam na compreensão da configuração da paisagem em relação ao relevo. Além disso, os intervalos de fatiamento do mapa clinográfico estão de acordo com a suscetibilidade a erosões dos solos, estabelecidos em um estudo realizado por Ramalho Filho & Beek (1995).

Na nona aula é trabalhada a elaboração de uma carta (mapa), através da utilização do Scarta.

Na décima aula é trabalhado o banco de dados geográficos do Spring. Nesta aula é utilizado como base, o banco de dados e o projeto de Brasília, disponibilizado pelo INPE.

Ao final do trabalho é aplicada uma avaliação do curso, onde os alunos avaliam os instrutores e os serviços prestados pela Instituição de ensino. Além disso, existe um espaço onde é possível registrar os pontos positivos e negativos da atividade de extensão.

#### 4. Resultados

Já foram ministrados três cursos de extensão, que atenderam a 48 alunos, de diferentes formações acadêmicas, destacando-se biólogos, geólogos, engenheiros agrônomos, alunos de graduação e profissionais relacionados com a prestação de serviços na área ambiental.

Na Figura 1 pode-se observar que 85% dos participantes desta atividade de extensão, estão satisfeitos quanto à metodologia utilizada pelos instrutores, contemplando e contemplando plenamente suas expectativas.

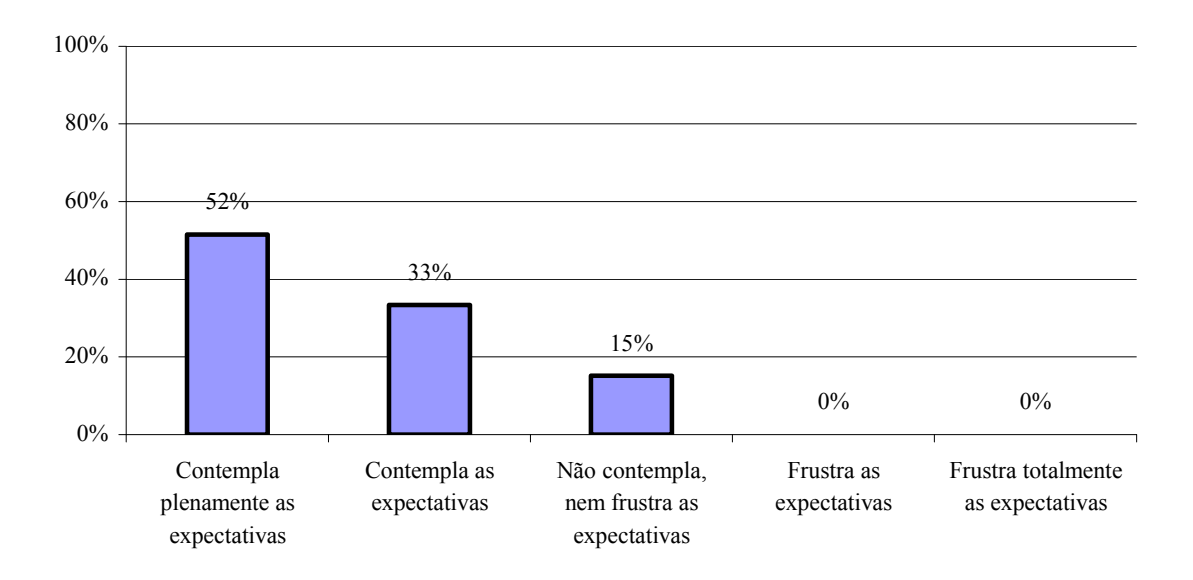

Figura 1: Avaliação da metodologia (dinâmica e recursos utilizados).

A Figura 2 mostra que 94% dos alunos colocam que os instrutores apresentam domínio ou conhecimento do assunto abordado durante as aulas. Cerca de 3% acreditam que o domínio do assunto apresentado pelos instrutores não foi suficiente, frustrando suas expectativas. O mesmo número de alunos (3%) colocou neste item que não contemplou nem frustrou suas expectativas.

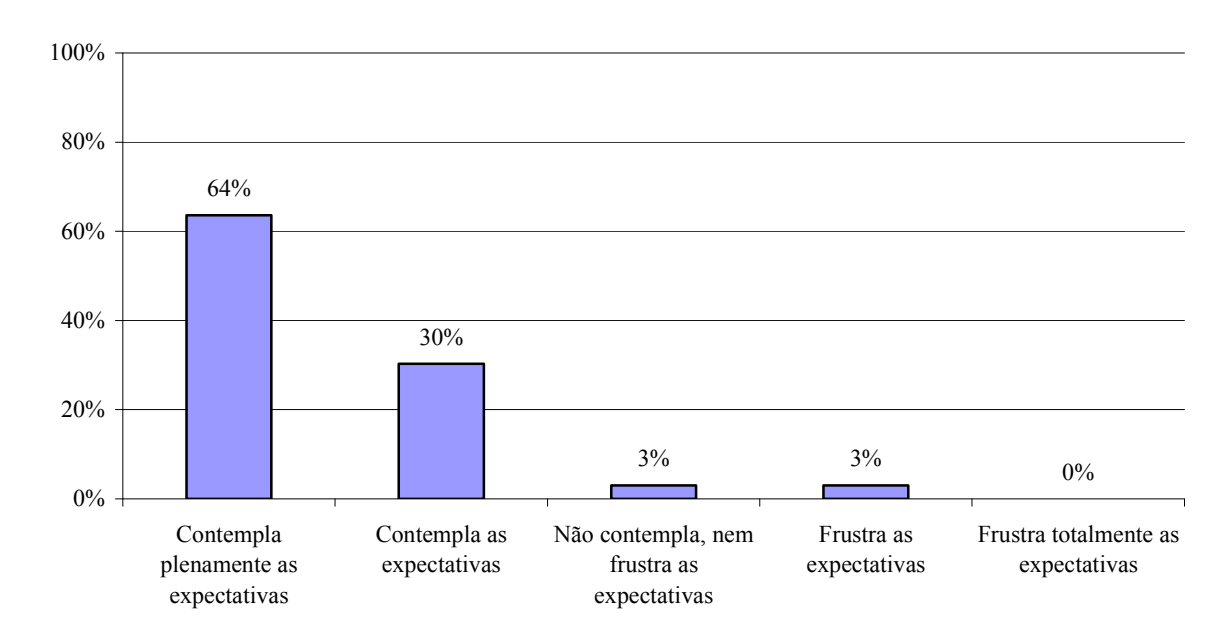

Figura 2: Avaliação do domínio ou conhecimento do assunto abordado.

A Figura 3 mostra a avaliação dos alunos quanto à evidência de planejamento. Cerca de 84% dos alunos colocam que houve planejamento das atividades propostas. Apenas 3% dos alunos frustraram-se quanto ao planejamento apresentado pelos instrutores. Houve

questionários que não foram respondidos neste quesito, somando 3%. Cerca de 9% dos questionários respondidos, foi colocado que o planejamento não contempla, nem frustra suas as expectativas.

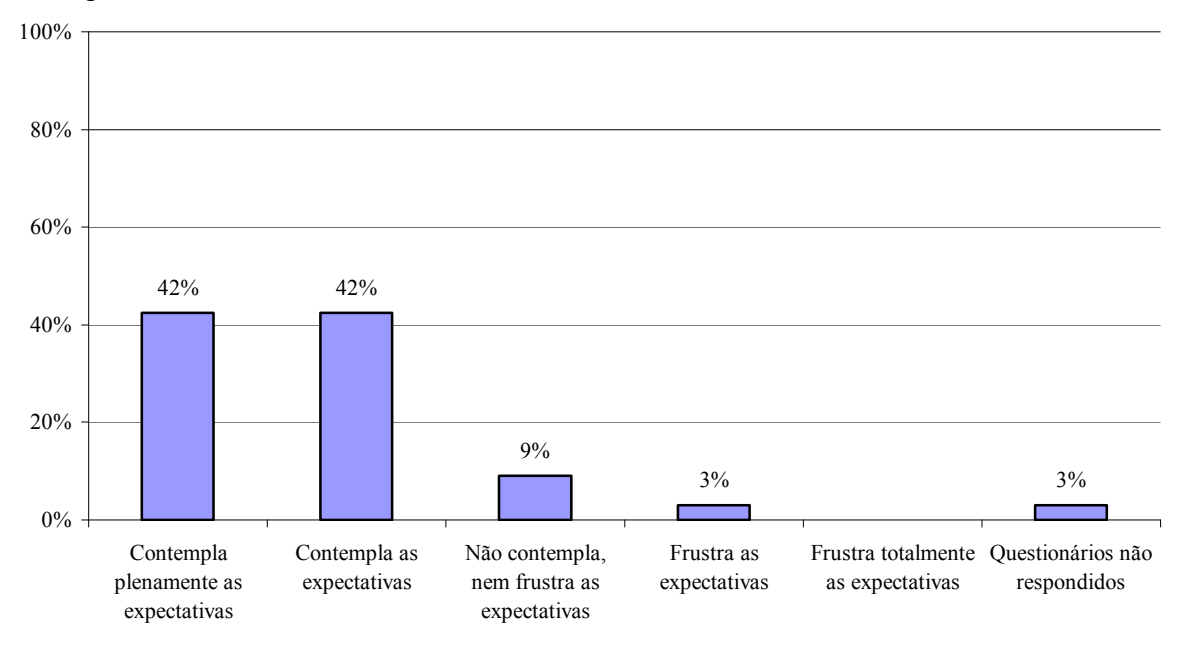

Figura 3: Avaliação da evidência de planejamento.

A Figura 4 ilustra a capacidade de comunicação dos instrutores. Observa-se que 45% dos alunos acreditam que contempla plenamente as expectativas, 39% acredita que a comunicação dos instrutores contempla as expectativas e 15% dos alunos colocam que não contempla, nem frustra as expectativas.

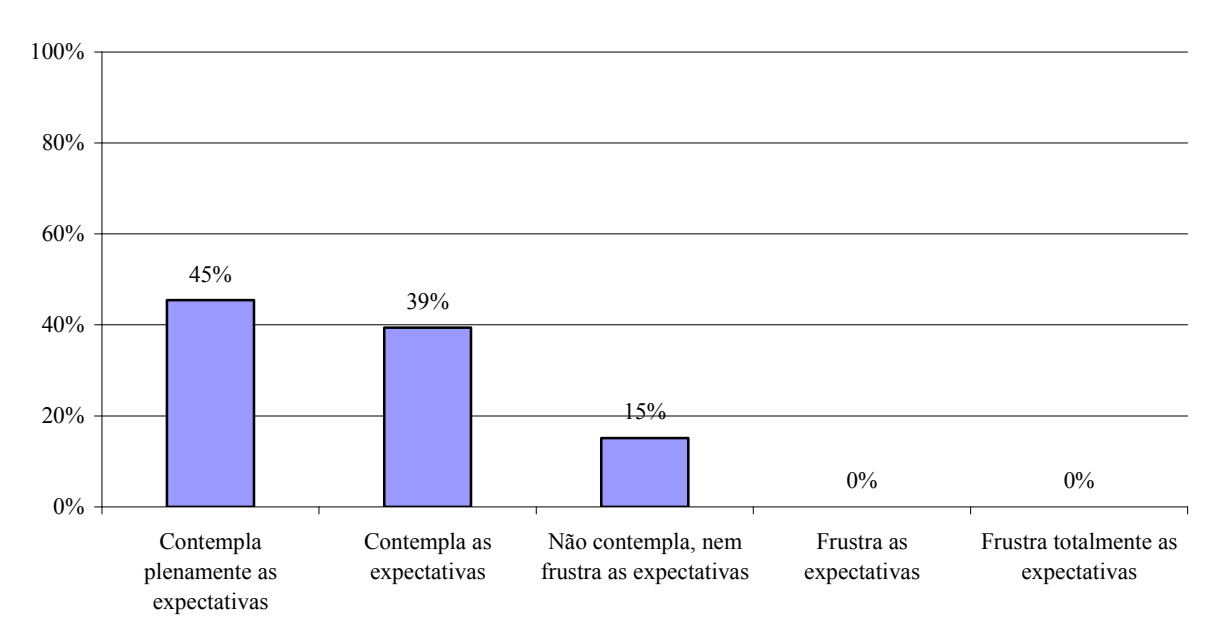

Figura 4: Avaliação da capacidade de comunicação.

Com relação à afinidade dos instrutores com o grupo (Figura 5), 61% dos alunos colocam que a interação entre instrutor/aluno contempla plenamente as expectativas e 39% dos alunos colocam que esta interação contempla as expectativas.

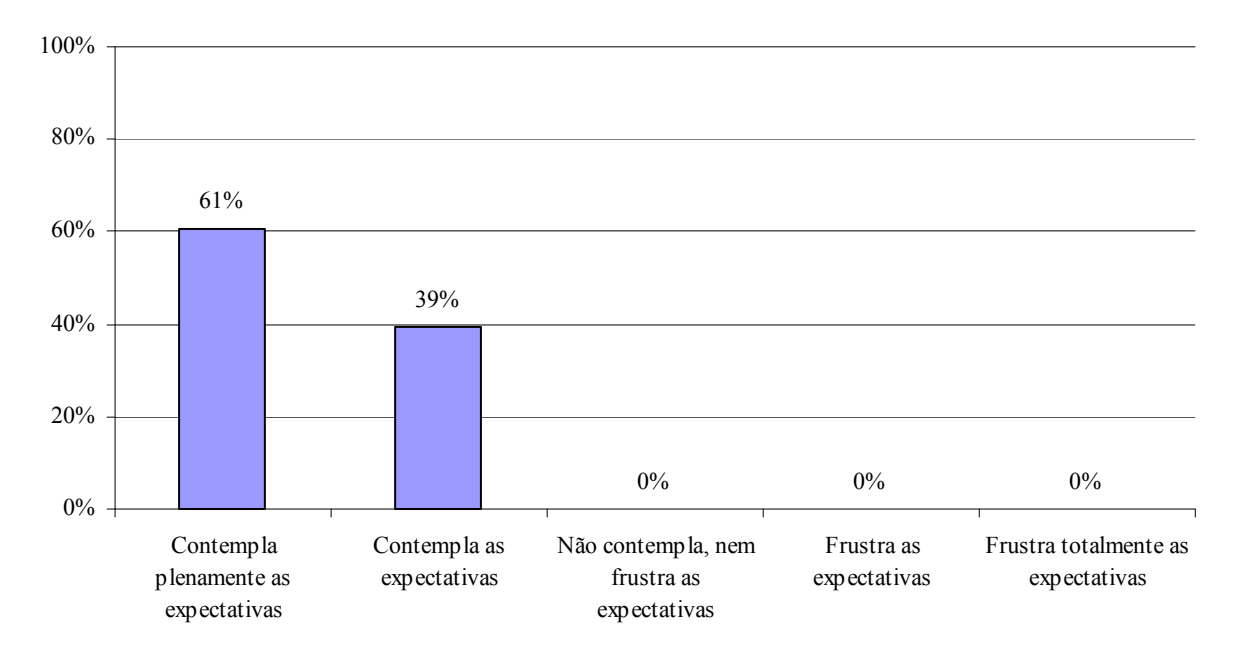

Figura 5: Afinidade com o grupo.

Os alunos também puderam avaliar de forma livre o curso quanto aos aspectos positivos e negativos. Cerca de 12,5% dos alunos colocaram que o curso foi muito bom, pois adquiriram conhecimentos não vistos na graduação, 12,5% acharam os professores excelentes, enquanto 50% consideraram os instrutores comunicativos e atenciosos. Do total de alunos, 12,5% ressaltaram o domínio do assunto por parte dos instrutores e a metodologia prática adotada durante o curso.

#### 5. Conclusões e recomendações

O software Spring, bem como seus pacotes (Impima, Scarta e Iplot), atendeu as expectativas tanto dos instrutores quanto dos alunos. A interface em português facilitou a compreensão e manipulação de cada um dos módulos disponíveis.

Analisando as avaliações realizadas pelos alunos, percebe-se que a grande maioria gostou da forma em que o curso de extensão foi ministrado. Durante a atividade, foi possível observar que todos os alunos tinham um objetivo em comum, aprender as funcionalidades de um SIG e aplicar nas suas atividades profissionais e acadêmicas corriqueiras.

Este tipo de iniciativa é bastante válida, pois possibilita a disseminação desta tecnologia e aperfeiçoa os conhecimentos dos participantes, favorecendo a capacidade de análise crítica sobre este assunto.

# 6. Referências bibliográficas

CÂMARA G; SOUZA R. C. M.; FREITAS U. M.; GARRIDO J. SPRING: Integrating remote sensing and GIS by object-oriented data modelling. **Computers & Graphics**, 20: (3) 395-403, May-Jun 1996.

- CÂMARA, G.; DAVIS, C. Fundamentos de Geoprocessamento. Disponível em: <http://www.dpi.inpe.br/gilberto/livro/>. Acesso em: 07 out. 2005.
- FERREIRA, M.V. SISPLAMTE 5ª COM GIS: minerais e rochas integrando conceitos. 2003. 114 p. Monografia (Especialização em Ensino de Ciências) - Instituto de Biologia Roberto Alcântara Gomes, Universidade do Estado do Rio de Janeiro, Rio de Janeiro. 2003.
- GONÇALVES, M. I. Uso do sensoriamento remoto na produção do conhecimento escolar como proposta para utilização das tecnologias espaciais na sala de aula. In: Simpósio Brasileiro de Sensoriamento Remoto, 12. (SBSR), 16-21 abr. 2005, Goiânia. Anais... São José dos Campos: INPE, 2005. Artigos, p. 1289-1296. CD-ROM. ISBN 85-17-00018-8.
- MENEGUETTE, A. Estágio atual e perspectivas futuras da educação em GIS. Disponível em: <http://:ww.prudente.unesp.br/dcartog/arlete/hp\_arlete/courseware/intgeo\_atual.htm>. Acesso em 03 mai. 2003.
- RAMALHO FILHO, A.; BEEK, K.J. Sistema de Avaliação da Aptidão Agrícola das Terras. 3. ed. Rio de Janeiro: EMBRAPA. 65 p. 1995.